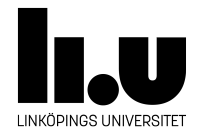

## <span id="page-0-0"></span>TDIU16: Process- och operativsystemprogrammering

## **Installera Pintos**

Klas Arvidsson, Daniel Thorén, Filip Strömbäck

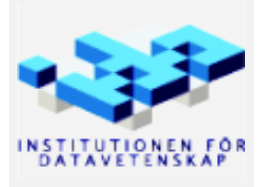

Höstterminen 2018 2020-03-06

## **1 Uppgift**

Målet med denna del är att skapa din egen klon av Pintos som du kan jobba med genom kursen, och se till att den verkar fungera. Du måste kopiera filer, lära dig hur du kompilerar, hur du startat program som kör i Pintos, och hur du felsöker. Den här delen har inget att redovisa, men desto mer som du kan behöva gå tillbaka till senare. Det är okej om du väntar med vissa delar tills du behöver dem, men kom då ihåg att gå tillbaka hit och försök själv innan du frågar.

För information om hur man installerar, kompilerar och kör pintos se rubriken "Installation" i Pintos-Wiki.